2. Plegable del evento

3. Certificación de aprobación de la ponencia

Si se esta solicitando para participar como ponente en un evento, también se deben remitir los siguientes documentos:

- [1.](https://docs.google.com/document/d/1nHeVx4FOAmwvAQ72tLK8ZwaR1E8woakl/edit?usp=share_link&ouid=116152883699434401658&rtpof=true&sd=true) Carta de [Solicitud:](https://docs.google.com/document/d/1nHeVx4FOAmwvAQ72tLK8ZwaR1E8woakl/edit?usp=share_link&ouid=116152883699434401658&rtpof=true&sd=true)
- [Tiquetes](https://docs.google.com/document/d/1_FZ_-RHSe4g1dY7uqtiPx85X9LxR72Ku/edit?usp=share_link&ouid=116152883699434401658&rtpof=true&sd=true) y viáticos **[\(Descargar](https://docs.google.com/document/d/1_FZ_-RHSe4g1dY7uqtiPx85X9LxR72Ku/edit?usp=share_link&ouid=116152883699434401658&rtpof=true&sd=true) aquí)**
- [Inscripción](https://docs.google.com/document/d/1u2k9RLBg-MYVddAmjnaGovUBlsUlqHw4/edit?usp=share_link&ouid=116152883699434401658&rtpof=true&sd=true) **[\(Descargar](https://docs.google.com/document/d/1u2k9RLBg-MYVddAmjnaGovUBlsUlqHw4/edit?usp=share_link&ouid=116152883699434401658&rtpof=true&sd=true) aquí)**
- Apoyo [económico](https://docs.google.com/document/d/1qpmJkDMujXy5W-diwoGPl8mye4kGYvxX/edit?usp=share_link&ouid=116152883699434401658&rtpof=true&sd=true) **[\(Descargar](https://docs.google.com/document/d/1qpmJkDMujXy5W-diwoGPl8mye4kGYvxX/edit?usp=share_link&ouid=116152883699434401658&rtpof=true&sd=true) aquí)**

El Investigador Principal debe enviar al correo **[ejecucionpresupuestal@utp.edu.co](mailto:ejecucionpresupuestal@utp.edu.co)** la solicitud de tiquetes, apoyos económicos y viáticos (con los respectivos anexos):

# **PONENCIAS, SALIDAS DE CAMPO Y/O VIAJES (DOCENTES Y CONTRATISTAS)**

## **SOLICITUD**

El investigador Principal enviará la solicitud (Punto 1) y copia del contrato de prestación de servicios (si la persona que viaja es un contratista) o copia de la resolución de contratación (si la persona que viaja es un docente catedrático) al correo **[ejecucionpresupuestal@utp.edu.co](mailto:ejecucionpresupuestal@utp.edu.co)**.

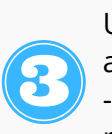

## PROCEDIMIENTO PARA CONTRATISTAS POR PRESTACIÓN DE SERVICIOS Y DOCENTES CATEDRÁTICOS

**FUNCIONARIOS:** Jorge Mario Bernal Jiménez y Sebastián Quintero Villegas **CORREO:** ejecucionpresupuestal@utp.edu.co **TELÉFONO:** 6063137300 Ext- 7745

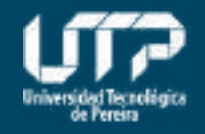

Vicerrectoría de Investigaciones, Innovación y Extensión

#### **MAYOR INFORMACIÓN**

**Esta infografía es a manera de resumen del instructivo de Ejecución Presupuestal, para profundizar en cada procedimiento favor consultar el documento completo[\(Descargar](https://drive.google.com/file/d/1qAGn979PVFoDDOBQyQKnncfTqcTCVqaF/view?usp=share_link) aqu[í\)](https://drive.google.com/file/d/1qAGn979PVFoDDOBQyQKnncfTqcTCVqaF/view?usp=share_link)**

Una vez recibidos los documentos relacionados en los puntos anteriores, desde la Vicerrectoría se proyectará el formato "134-F10 -Otorgamiento de apoyos económicos Nacionales RR. 1972" y se remitirá para la firma del comisionado y demás firmas requeridas.

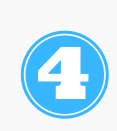

Una vez el formato se encuentra diligenciado completamente con todas las firmas respectivas, desde la Vicerrectoría se entregará a la Oficina de Viáticos y Apoyos Económicos para que se inicie el proceso de consecución de tiquetes, pago de inscripción y pago de apoyo de económico (según corresponda).

Adicionalmente, cada docente con su usuario debe realizar por el Aplicativo de Comisiones, ingresando al siguiente link: **<http://app4.utp.edu.co/sigu2>** la solicitud de comisión en la que indique como ordenador del gasto a la Dra. Martha Leonor Marulanda Ángel para cada uno de los gastos requeridos.

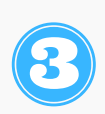

**PROCEDIMIENTO PARA DOCENTES DE PLANTA Y TRANSITORIOS**

El docente deberá informar al correo electrónico **[ejecucionpresupuestal@utp.edu.co](mailto:ejecucionpresupuestal@utp.edu.co)** cuando se haya realizado el proceso de elaboración de la comisión en el sistema.

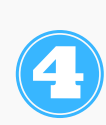

La Vicerrectoría de Investigaciones, Innovación y Extensión revisará la documentación aportada y aprobará la solicitud de comisión en el aplicativo una vez la misma cuente con las aprobaciones que anteceden al ordenador del gasto como lo son: Jefe Inmediato o Rector, Decanatura o Rector y Gestión del Talento Humano.

Video instructivo donde se muestra cómo debe realizar el ingreso cada usuario según corresponda su responsabilidad en el proceso de solicitud de comisiones de servicios **(Ver [aquí\)](http://app4.utp.edu.co/manuales/TutorialComisiondeServiciosCompleto/)**

Si se esta solicitando el pago de inscripción a un evento nacional, también se deben remitir los siguientes documentos de la entidad o empresa que recauda el pago de la inscripción:

4. RUT

5. Certificado de paz y salvo en pago de seguridad social y parafiscales .